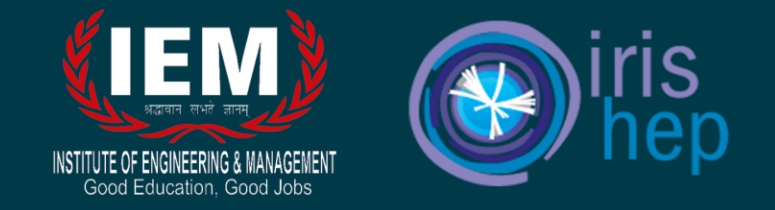

# Language Transformations for the Awkward Array Library

Pratyush Das (Institute of Engineering and Management, Kolkata)

Jim Pivarski (Princeton University)

Anish Biswas (Manipal Institute of Technology)

# You *might* already know me

### 2017 – Worked with Jim Pivarski on root4j and spark-root

• Spark-ROOT: Viktor Khristenko - CERN OpenLab, Pratyush Das - Institute of Engineering and Management

### 2018 – DIANA-HEP Fellow, worked with Jim Pivarski on uproot

### Current and past DIANA fellows

Pratyush Das, Institute of Engineering and Management (Kolkata) [Undergrad]

- Topic: Add write functionality to uproot proposal
- Mentor: Jim Pivarski, Princeton University
- · Dates/Location: summer, 2018 (FNAL)

2019 – IRIS-HEP Fellow, worked with Jim Pivarski on uproot 2020 – IRIS-HEP Fellow, worked with Jim Pivarski on Awkward Array

### **IRIS-HEP Fellow: Pratyush (Reik) Das**

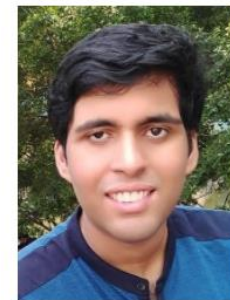

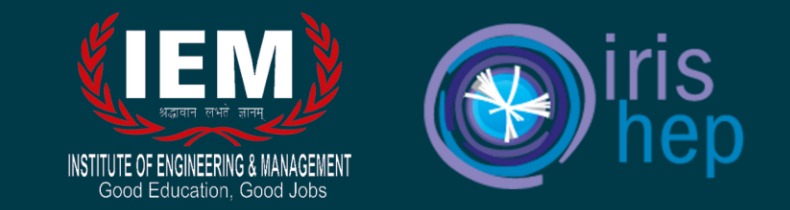

#### Also, (infrequent) contributor to ROOT -

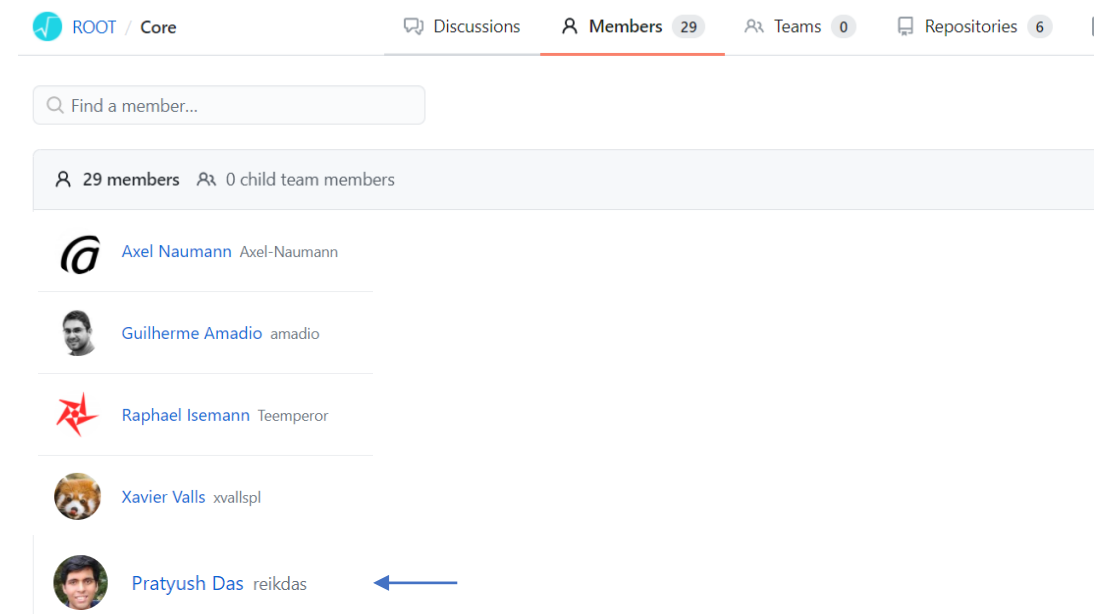

### The Awkward Array library

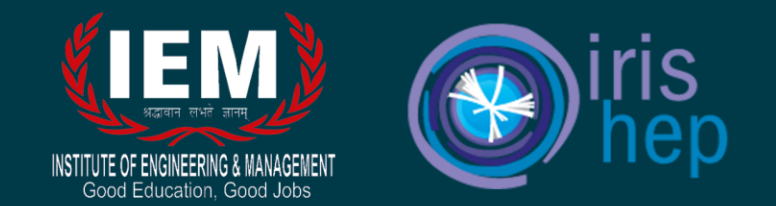

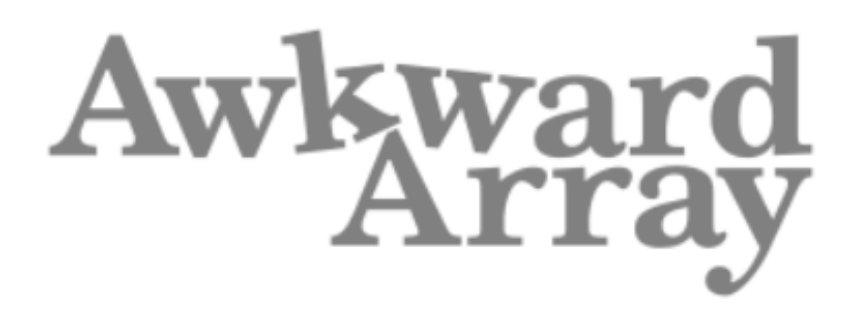

○ Scikit-HEP Project NSF 1836650 DOI 10.5281/zenodo.3952674 python 2.7 3.5 3.6 3.7 3.8 License BSD 3-Clause

Awkward Array is a library for nested, variable-sized data, including arbitrary-length lists, records, mixed types, and missing data, using NumPy-like idioms.

Arrays are dynamically typed, but operations on them are compiled and fast. Their behavior coincides with NumPy when array dimensions are regular and generalizes when they're not.

# CUDA backend

- Particularly suited for a GPU backend due to its array-at-a-time approach that is common in the design of parallel algorithms which run on GPUs.
- Faster operations in a lot of cases.
- Why CUDA? First step to full GPU support and CUDA is the most widely supported right now.

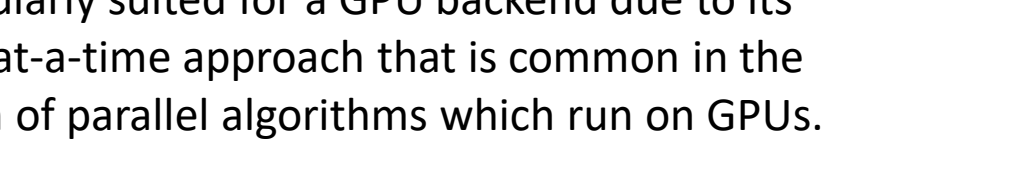

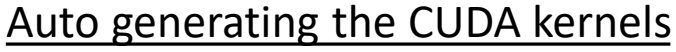

CPU kernels follow a regular code structure

- Subset of C++ -> C with template types.
- Similar pattern repeated across all functions.
- Minimal use of header files.

Most of the CPU kernels are embarrassingly parallel – makes it easier to compile to parallelized CUDA.

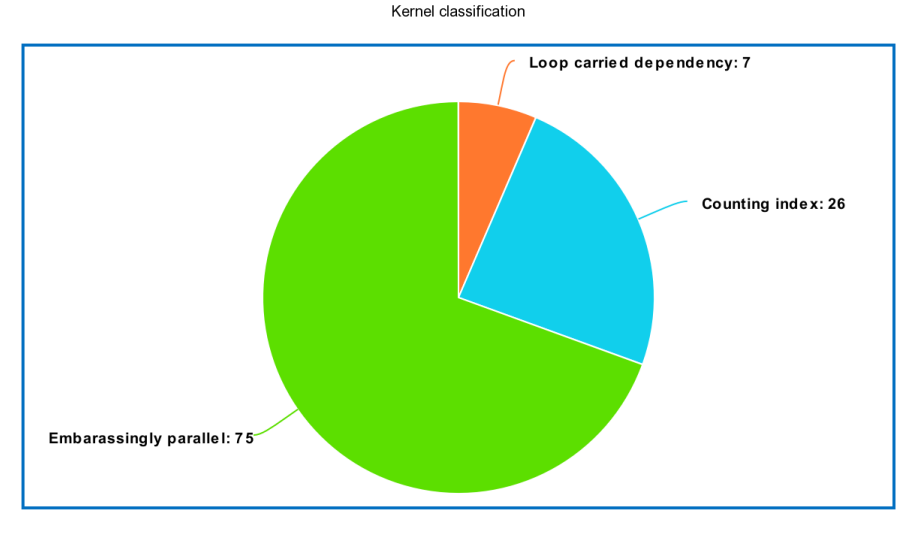

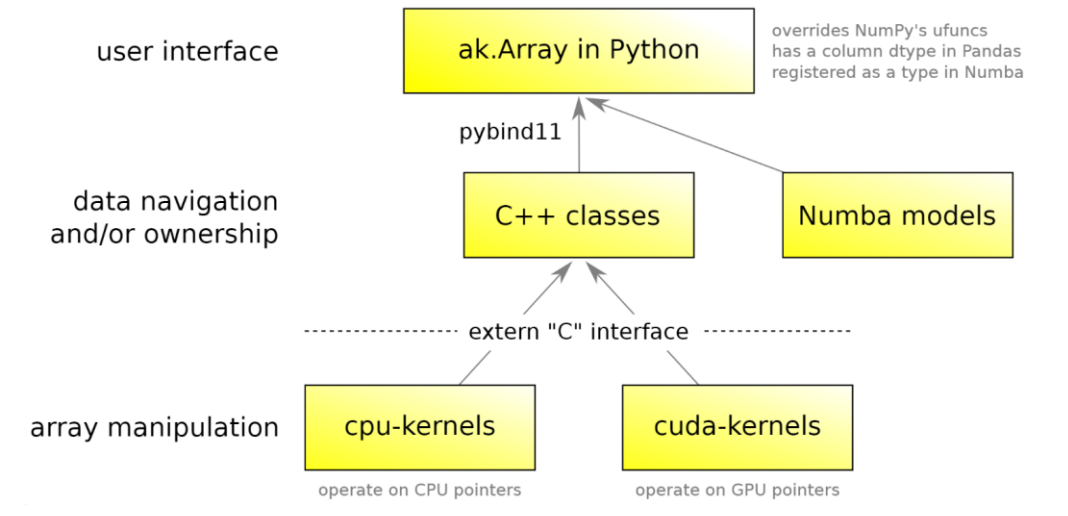

4

ITUTE OF ENGINEERING & MANAGEMEN' Good Education. Good Jobs

### **Workflow**

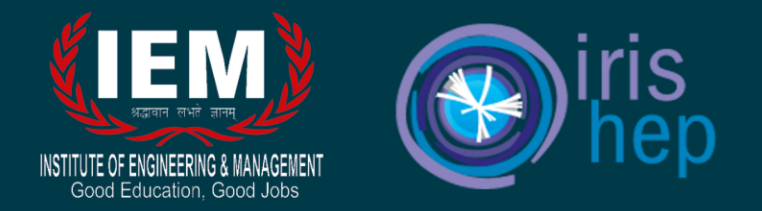

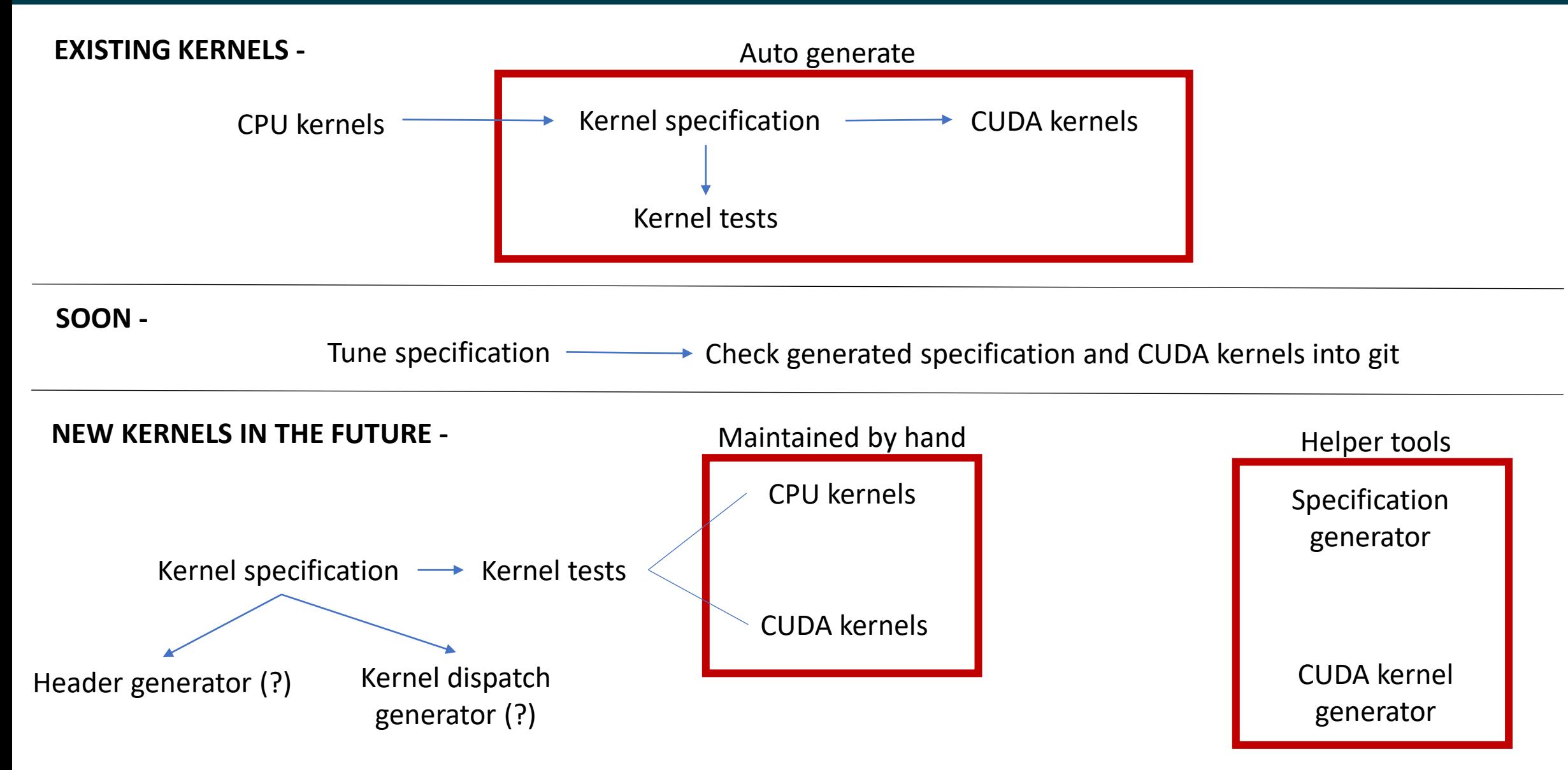

# Kernel specification

**ENGINEERING & MANAGEMENT** Good Education. Good Jobs

- name: awkward new Identities

specializations:

- name: awkward new Identities32 args:
	- toptr: List[int32\_t]
	- length: int64 t
- name: awkward new Identities64

#### args:

- toptr: List[int64 t]
- length: int64 t

```
inparams: ['length']
outparams: ['toptr']
```
### definition: |

```
def awkward new Identities(toptr, length):
```

```
for i in range(length):
```

```
toptr[i] = i
```
#### tests:

#### - args: toptr: [123, 123, 123] length: 3

```
successful: True
```
#### results:

```
toptr: [0, 1, 2]
```
All kernels are represented as a specification (YAML file).

Wait, is that Python in there?

How did we go from C++ code for the CPU kernels to a YAML specification?

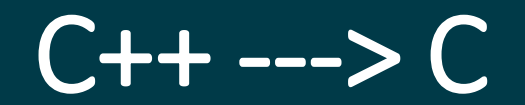

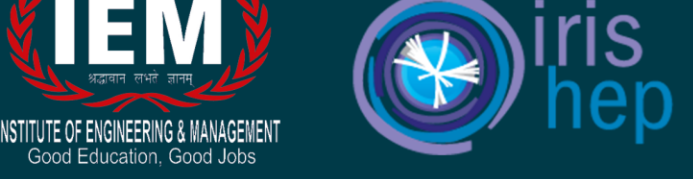

- CPU kernels are written in code that resembles C with template types (C++11).
- Usually have specializations for arguments with different types.
- Easier to parse C, than C++.

**Parsing C++** is known to be **difficult** due to the complexity of the language and the numerous ambiguities and LALR(1) con- flicts in its official grammar.

core.ac.uk > download > pdf  $\arrow$  PDF Parsing C/C++ code without preprocessing - Core

• Use regex matching to replace C++ headers, store template information and remove templates -> making the code C99 compliant.

*(Plug stored template info into specification)*

```
template <typename T>
ERROR awkward new Identities(
 T* toptr,
 int64 t length) \{for (T i = 0; i < length; i+1 {
   toptr[i] = i;return success();
```

```
ERROR awkward new Identities32(
 int32 t* toptr,
 int64 t length) {
 return awkward new Identities<int32 t>(
   toptr,
   length);
```
### C ---> Python

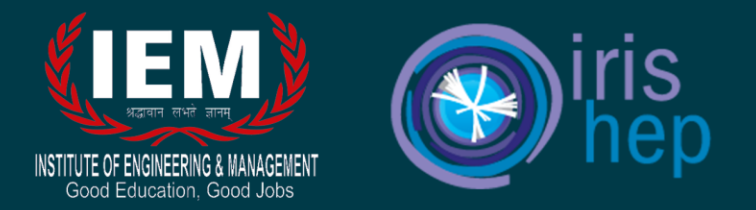

• Create C AST in Python using pycparser.

#### 1.1 What is pycparser?

pycparser is a parser for the C language, written in pure Python. It is a module designed to be easily integrated into applications that need to parse C source code.

### • Generate Python from C AST

```
template <typename T>
ERROR awkward new Identities(
 T* toptr,
  int64_t length) {
 for (T i = 0; i < length; i++) {
    toptr[i] = i;P
  return success();
ł
```
def awkward new Identities(toptr, length): for i in range(length):  $toptr[i] = i$ 

• Store types in our own representation

args:

- toptr: List[int32\_t]
- length: int64 t

### Test generator

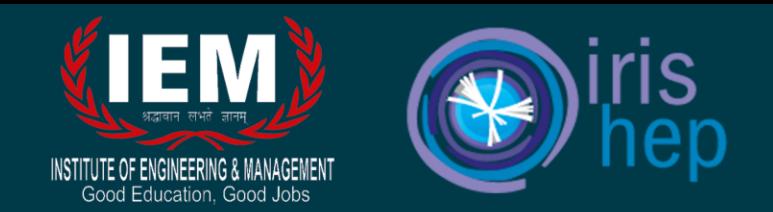

- The specification also contains test cases for the kernel.
- Annotate the parameters of the kernels with the Array node property it denotes.

```
@param toptr outparam
      111Doxygen style annotation, so it is picked up in Doxygen C++ documentation.
      /// @param length inparam
        EXPORT SYMBOL struct Error
           awkward new Identities32(
                                                                                      "Identities":
              int32 t* toptr,
                                                                                           "Identities-array": [1, 2, 3, 4, 5, 6, 7, 8, 9, 10, 11, 12, 13, 14, 15],
              int64 t length);
                                                                                           "Identities-array-offset": 0
                                                                                        Ъ,
                                                                                           "Identities-array": [0, 2, 1, 1, 1, 1, 2, 0, 1, 2, 0, 1, 0, 2, 0, 1, 1, 1, 0, 2, 2, 2, 1, 2, 0, 1],• Values of attributes picked from pre-existing list of values.
                                                                                           "Identities-array-offset": 1
```
 $\mathbf{I}$ 

• Perform some combinatorics on these lists to generate multiple tests.

```
- args:
   toptr: [123, 123, 123]
   length: 3
 successful: True
  results:
   toptr: [0, 1, 2]
```
tests:

### Kernel specification

- name: awkward new Identities specializations:
	- name: awkward new Identities32

#### args:

- toptr: List[int32\_t]
- length: int64\_t
- name: awkward\_new\_Identities64

#### args:

```
- toptr: List[int64 t]
```
- length: int64 t

```
inparams: ['length']
```

```
outparams: ['toptr']
```

```
definition: |
```

```
def awkward_new_Identities(toptr, length):
```

```
for i in range(length):
```

```
toptr[i] = i
```

```
tests:
```

```
- args:
```

```
toptr: [123, 123, 123]
length: 3
```

```
successful: True
```

```
results:
```

```
toptr: [0, 1, 2]
```
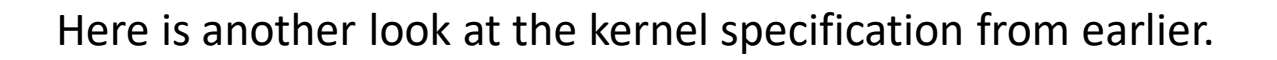

We use the specification to  $-$ 

- 1. Provide a "correct" definition for the kernels.
- 2. Generate CUDA (for now).
- 3. Test that the CUDA and CPU kernels are correct.
	- Test the specification against itself.
	- Check if CPU kernels match specification.
	- Check if CUDA kernels match specification.

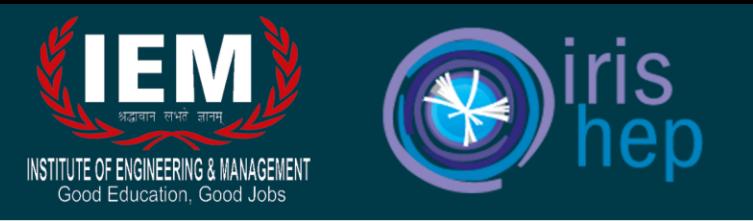

### Kernel documentation

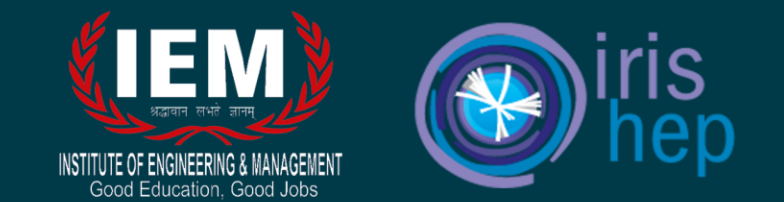

We also have documentation of the kernels at - [https://awkward-array.readthedocs.io/en/latest/\\_auto/kernels.html](https://awkward-array.readthedocs.io/en/latest/_auto/kernels.html)

The documentation is generated from the specification.

```
awkward_new_Identities &
```
awkward new Identities64(toptr: List[int64\_t], length: int64\_t)

awkward\_new\_Identities32(toptr: List[int32\_t], length: int64\_t)

```
def awkward_new_Identities(toptr, length):
    for i in range(length):
       toptr[i] = i
```
# Generating CUDA kernels

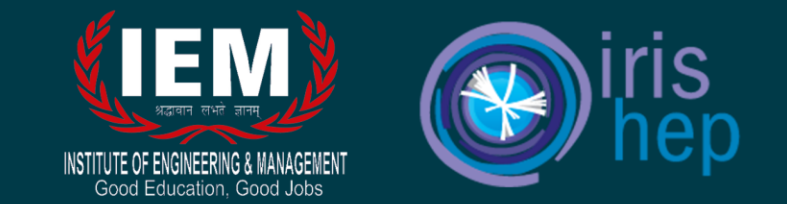

- We use the Python definition and the type information from the specification to generate parallel CUDA kernels.
- We use Python's ast module to parse the Python definition and create an AST, from which we generate the CUDA.

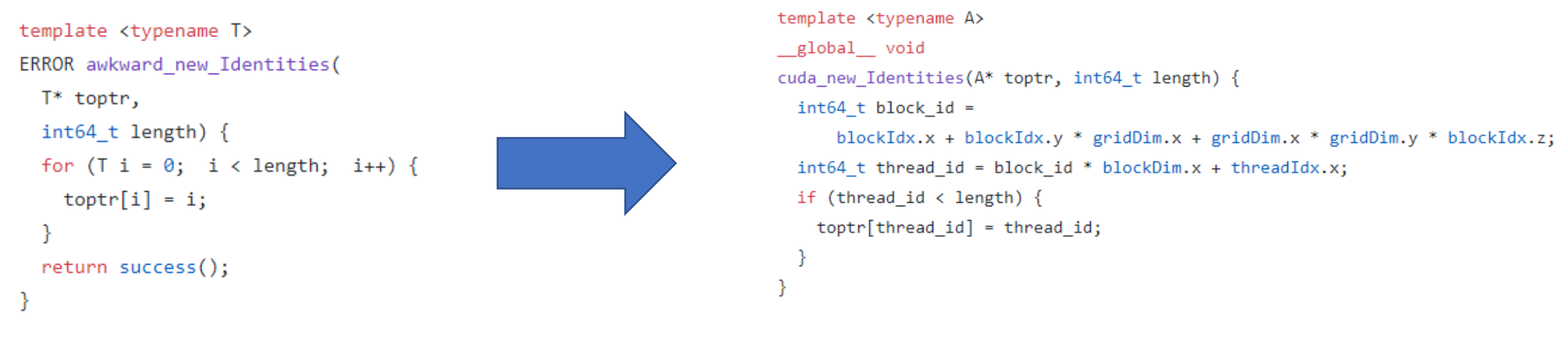

eg. A trivial embarrassingly parallel kernel

- Important: The generate CUDA kernels are parallel and do not execute sequentially on a single GPU thread.
- We can currently generate "accurate" CUDA kernels for 36 out of around 100 kernels.

# End of the summer

Education, Good Jobs

- I still have a month left! (Fellowship extended)
- Gave a talk to Princeton University's Liberty Research Group about my work.

# THE LIBERTY RESEARCH GROUP

The Liberty Computer Architecture Research Group exploits unique opportunities exposed by considering the interaction of compilers and architectures to increase performance, to improve reliability, to reduce cost, to lower power, and to shorten the time to market of microprocessor systems. This objective is accomplished by providing critical computer architecture and compiler research, expertise, and prototypes to the community.

- Met the deliverables
	- 1. Create a kernel test generation framework.
	- 2. Create a specification generator.
	- 3. Create a specification -> documentation generator.
	- 4. Create a CUDA kernel generator.

• Merged 26 Pull Requests to master.

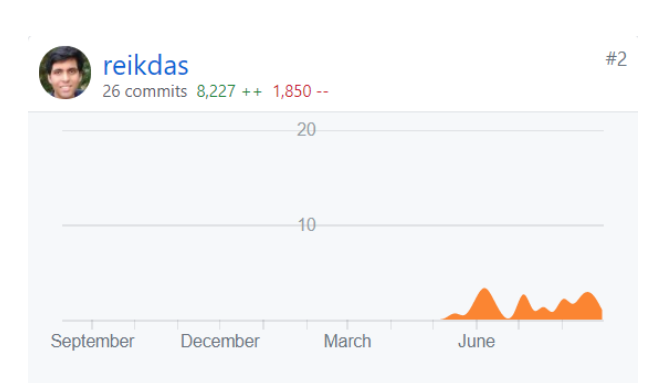

- What is left
	- 1. Complete CUDA kernel test generator.
	- 2. Tune the generated specification.
	- 3. Manually write remaining CUDA kernels.
	- 4. Generate header files from specification (?)
	- 5. Generate kernel dispatch (?)

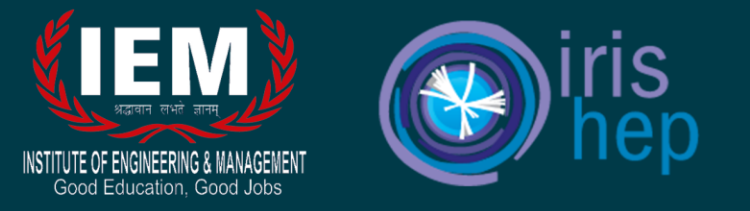

### **THANK YOU**

(Anish will talk more about how the generated CUDA kernels are used, in the next talk)

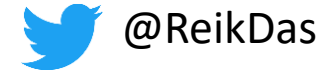

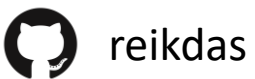

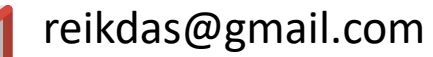